# Operating Systems

#### 17. Sockets

Paul Krzyzanowski

Rutgers University

Spring 2015

#### **Sockets**

- Dominant API for transport layer connectivity
- Created at UC Berkeley for 4.2BSD Unix (1983)
- Design goals
	- Communication between processes should not depend on whether they are on the same machine
	- Communication should be efficient
	- Interface should be compatible with files
	- Support different protocols and naming conventions
		- *Sockets is not just for the Internet Protocol family*

### **Socket**

Socket = Abstract object from which messages are sent and received

- Looks like a file descriptor
- Application can select particular style of communication
	- Virtual circuit, datagram, message-based, in-order delivery
- Unrelated processes should be able to locate communication endpoints
	- Sockets can have a *name*
	- Name should be meaningful in the communications domain

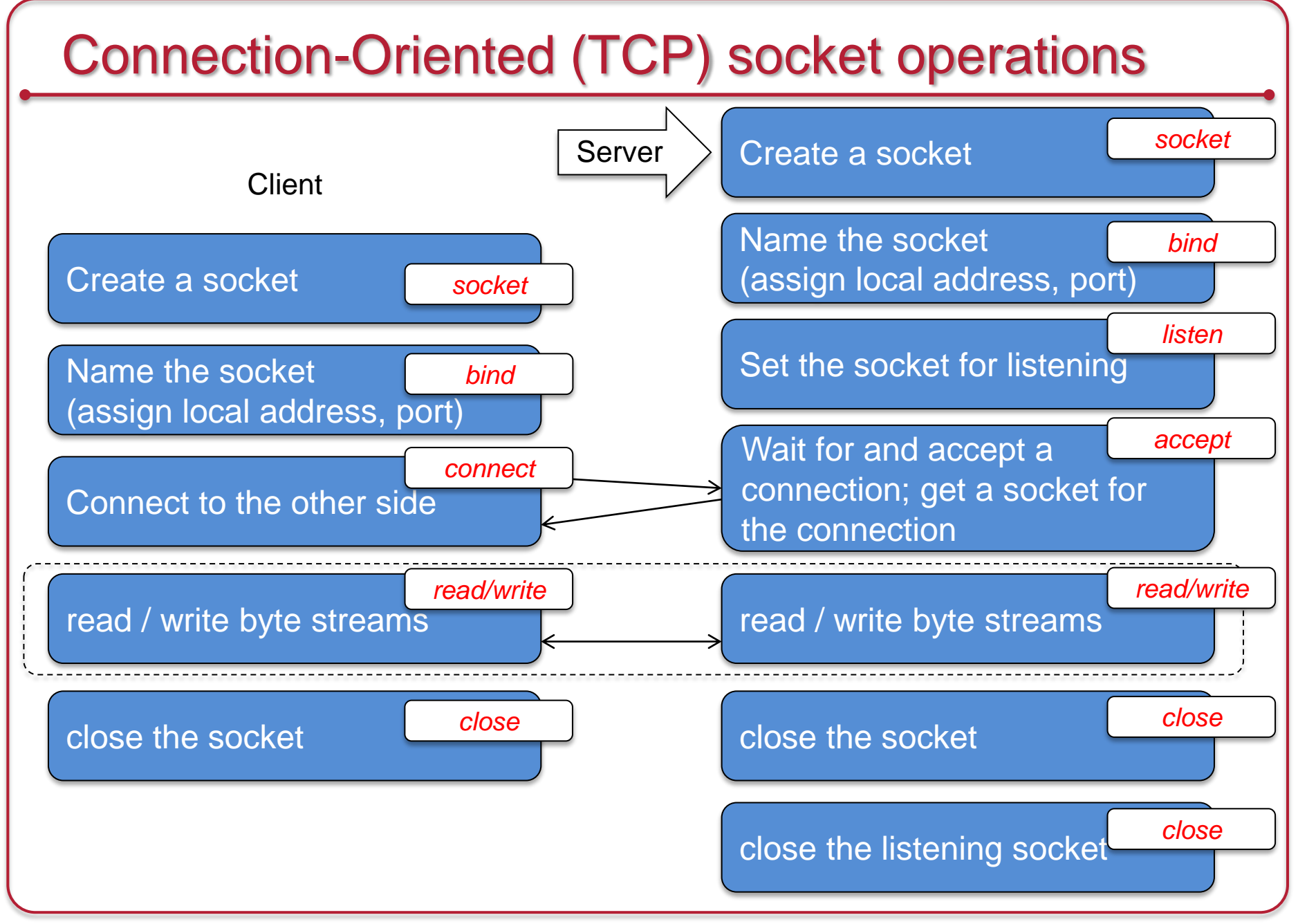

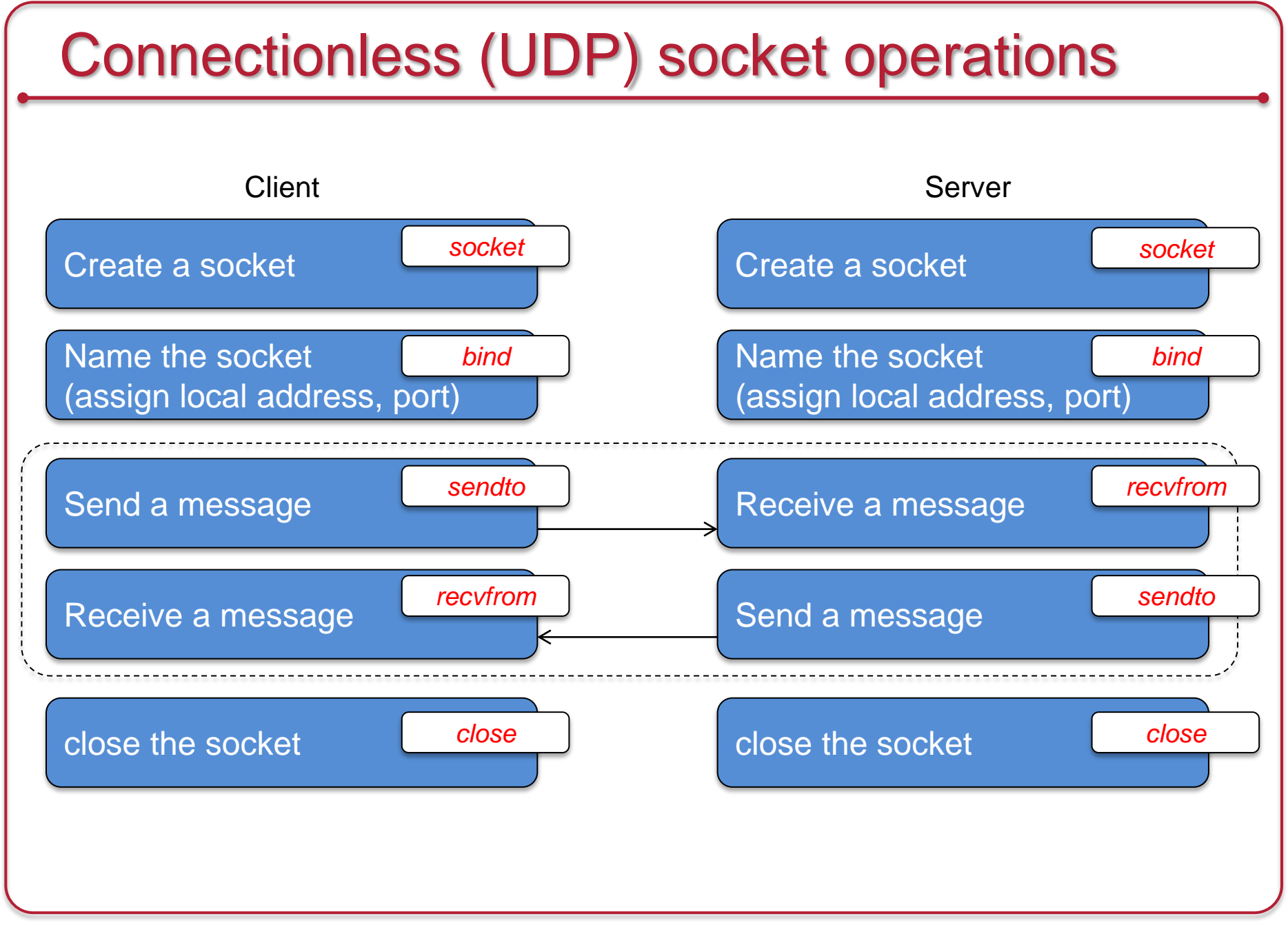

### Socket Internals

# Logical View

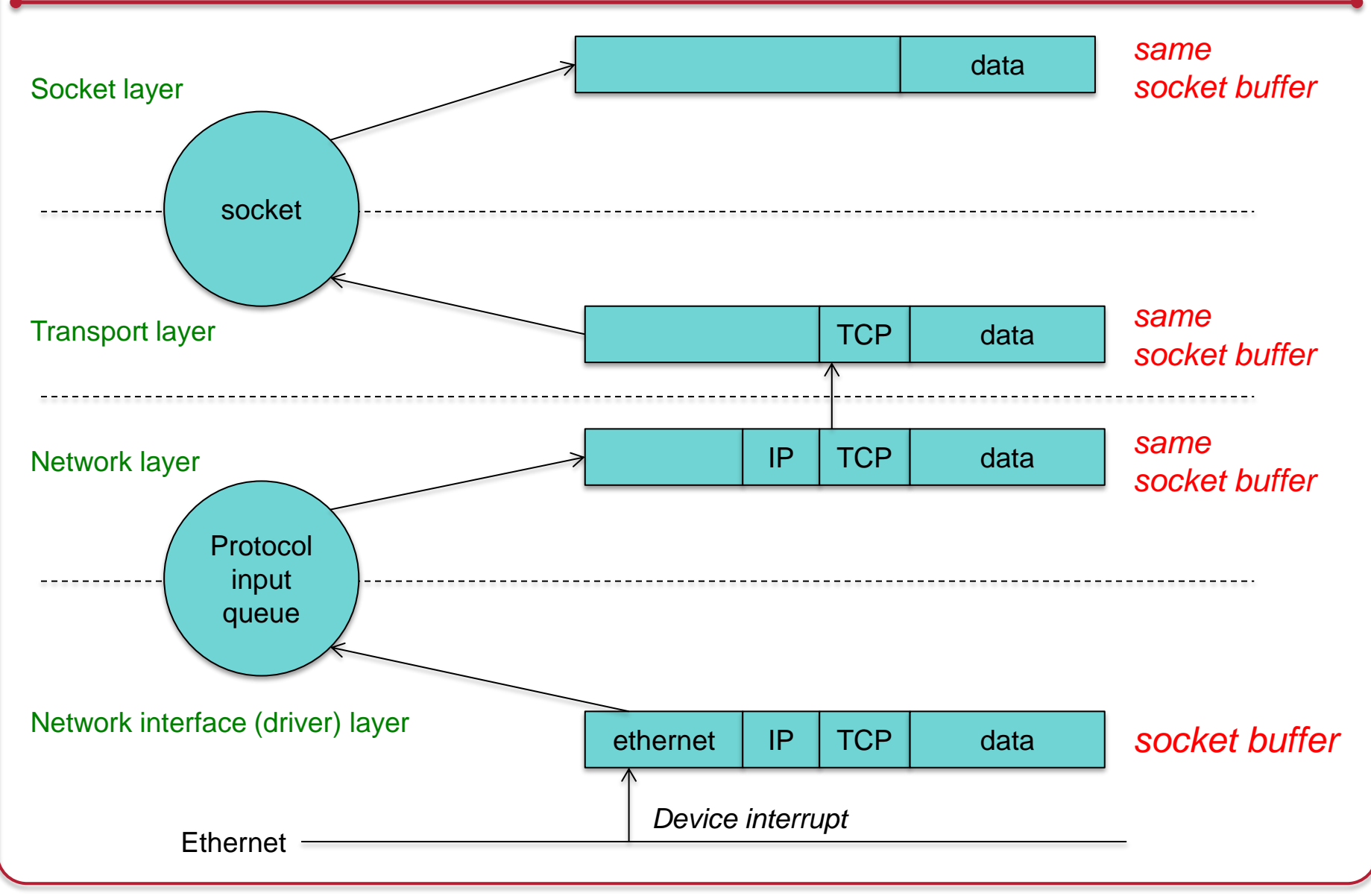

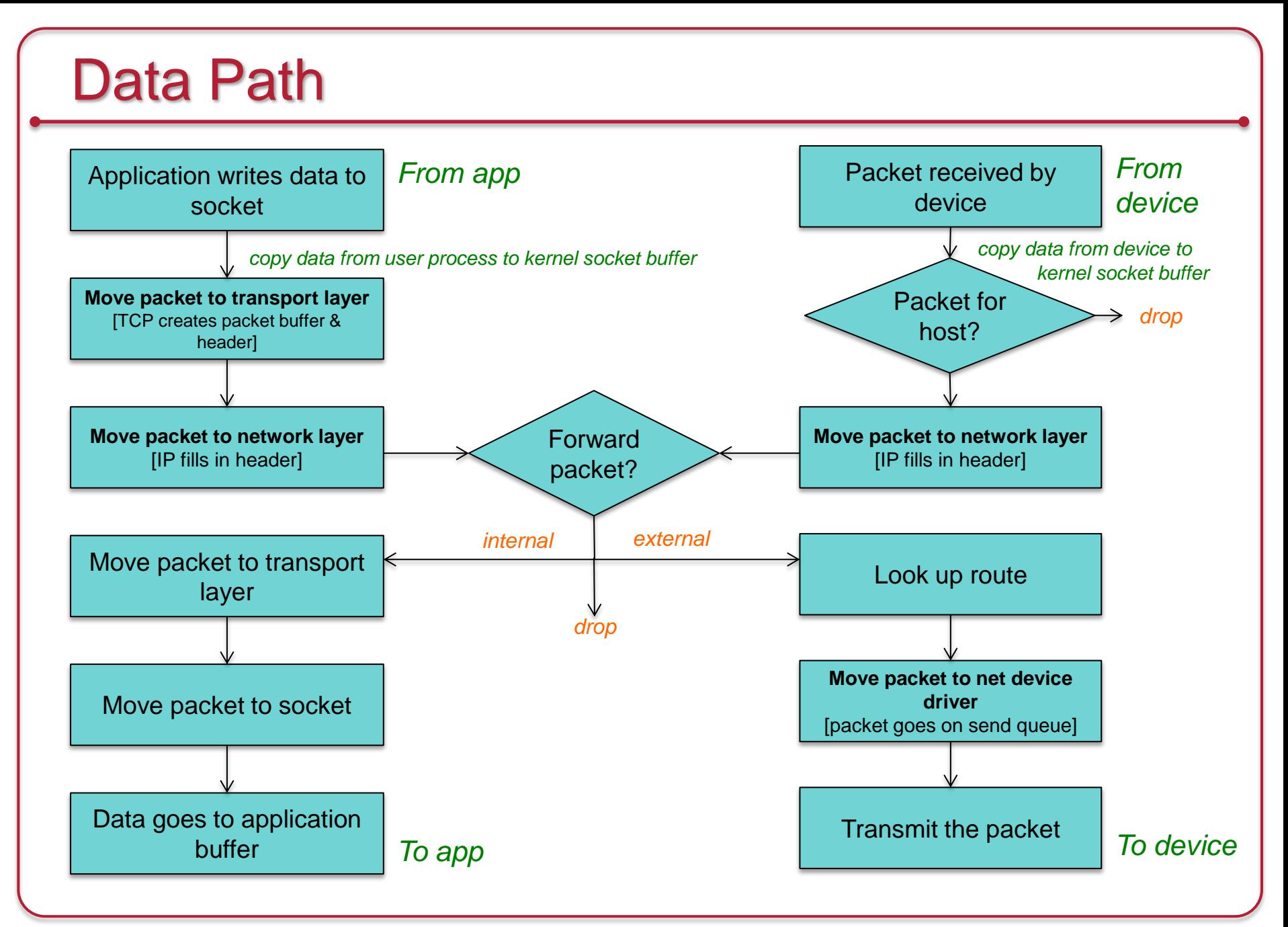

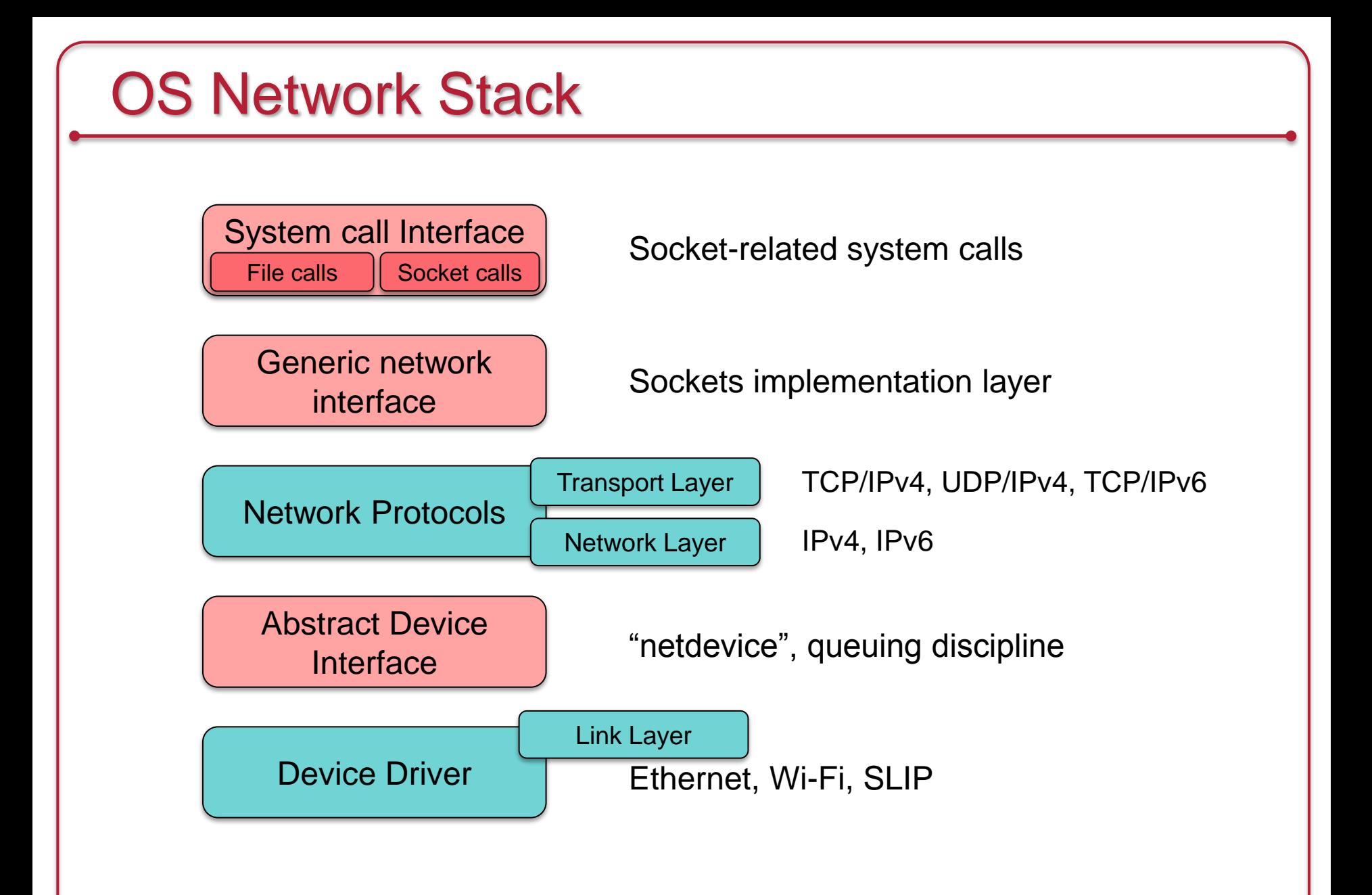

## System call interface

Two ways to communicate with the network:

#### **Socket-specific call**

(e.g., *socket, bind, shutdown*)

- Directed to *sys\_socketcall* (socket.c)
- Goes to the target function

#### **File call**

(e.g., *read, write, close*) File descriptor  $\equiv$  socket

- Sockets reside in the process's file table
- Direct parallel of the VFS structure
	- A socket's *f\_ops* field points to a set of functions for socket operations

A socket structure acts as a queuing point for data being transmitted & received

- A socket has *send* and *receive* queues associated with it
	- High & low watermarks

## Sockets layer

- All network communication takes place via a socket
- Two socket structures one within another
	- 1. Generic sockets (*aka* BSD sockets) struct socket
	- 2. Protocol-specific sockets (e.g., INET socket) struct sock
- *socket* structure
	- Keeps all the state of a socket including the protocol and operations that can be performed on it
	- Some key members of the structure:
		- struct proto ops \*ops: protocol-specific functions that implement socket operations
			- Common functions to support a variety of protocols: TCP, UDP, IP, raw ethernet, other networks
			- Pointers to protocol functions: *bind, connect, accept, listen, sendmsg, shutdown, …*
		- struct inode \*inode: points to in-memory inode associated with the socket
		- struct sock \*sk: protocol-specific (e.g., INET) socket
			- E.g., this contains TCP/IP and UDP/IP specific data for an INET (Internet Address Domain) socket

## Socket Buffer: struct sk\_buff

- Component for managing the data movement for sockets through the networking layers
	- Contains packet & state data for multiple layers of the protocol stack
- Don't waste time copying parameters & packet data from layer to layer of the network stack
- Data sits in a socket buffer (struct sk\_buff)
- As we move through layers, data is only copied twice:
	- 1. From user to kernel space
	- 2. From kernel space to the device (via DMA if available)

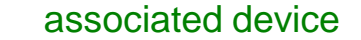

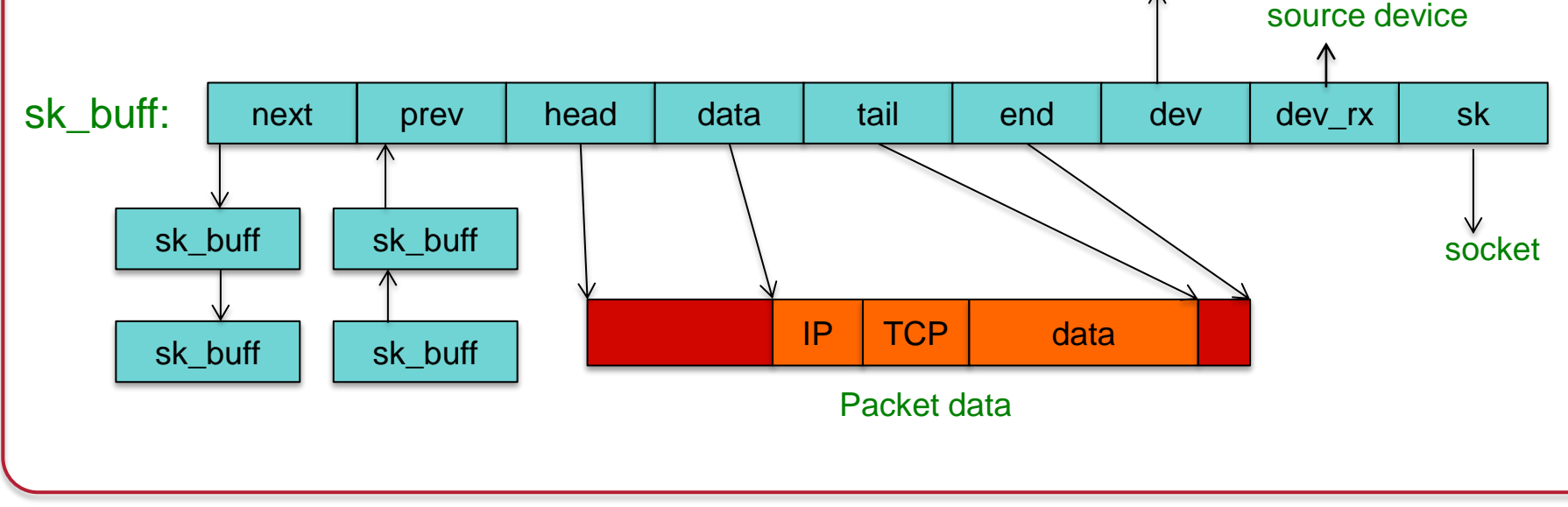

### Socket Buffer: struct sk\_buff

- Each sent or received packet is associated with an sk buff:
	- Packet data in data->*,* tail->
	- Total packet buffer in head->*,* end->
	- Header pointers (MAC, IP, TCP header, etc.)

*Add or remove headers without reallocating memory*

- Identifies device structure (net device)
	- rx dev: points to the network device that received the packet
	- $-$  dev: identifies net device on which the buffer operates
		- If a routing decision has been made, this is the outbound interface
- Each socket (connection stream) is associated with a linked list of sk\_buffs

Example: Prepare an outgoing packet

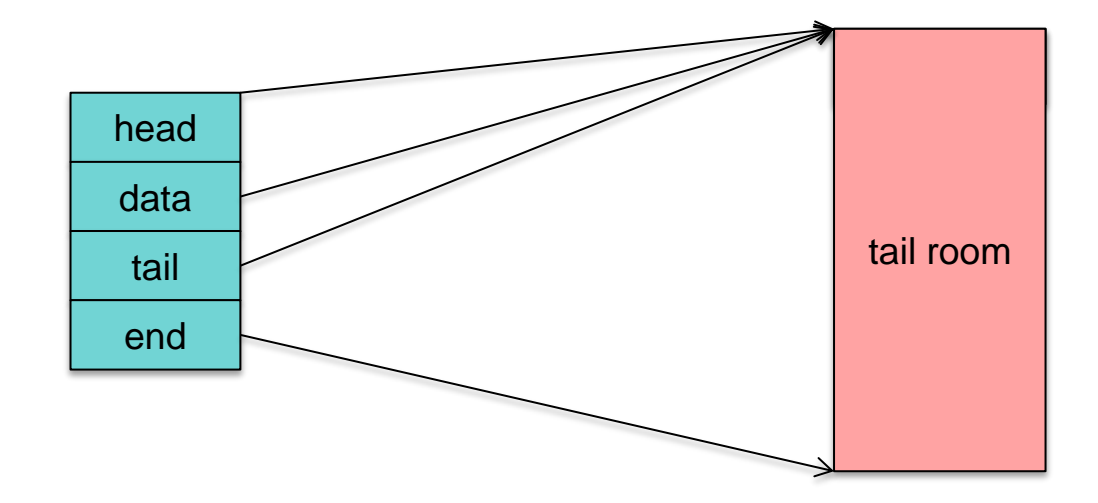

Allocate new socket buffer data

skb = alloc skb(len, GFP KERNEL);

No packet data:  $head = data = tail$ 

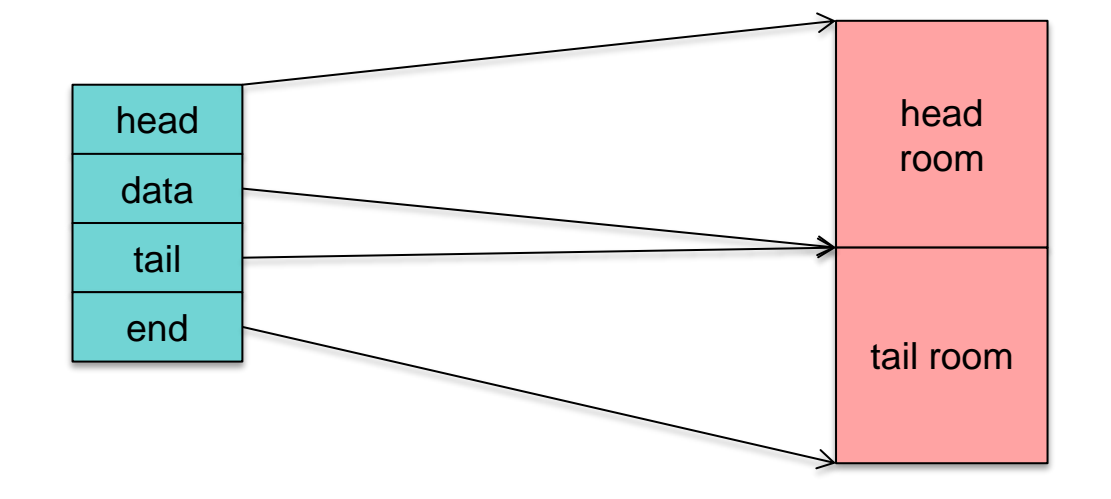

Make room for protocol headers.

skb reserve(skb, header len)

For IPv4, use sk->sk\_prot->max\_header

Data size is still 0

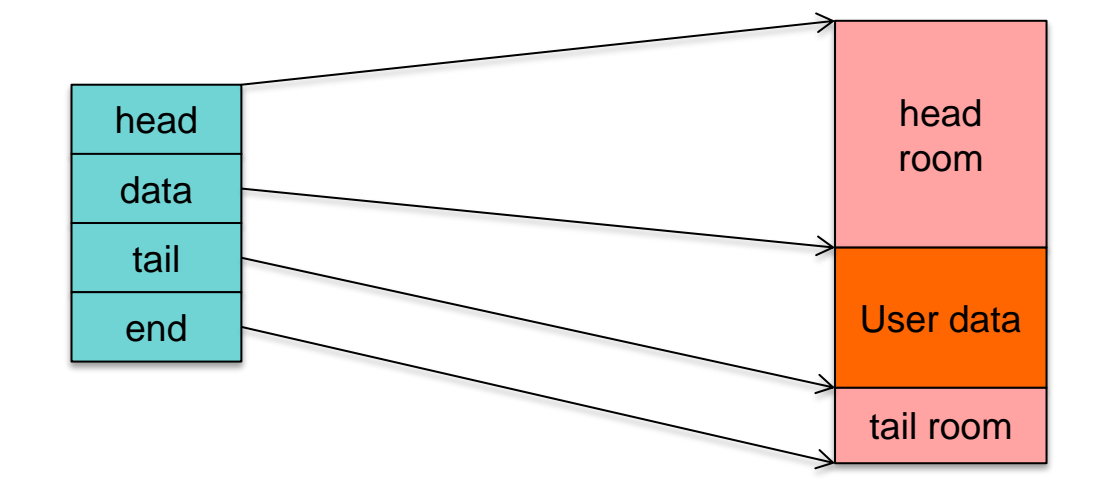

Add user data

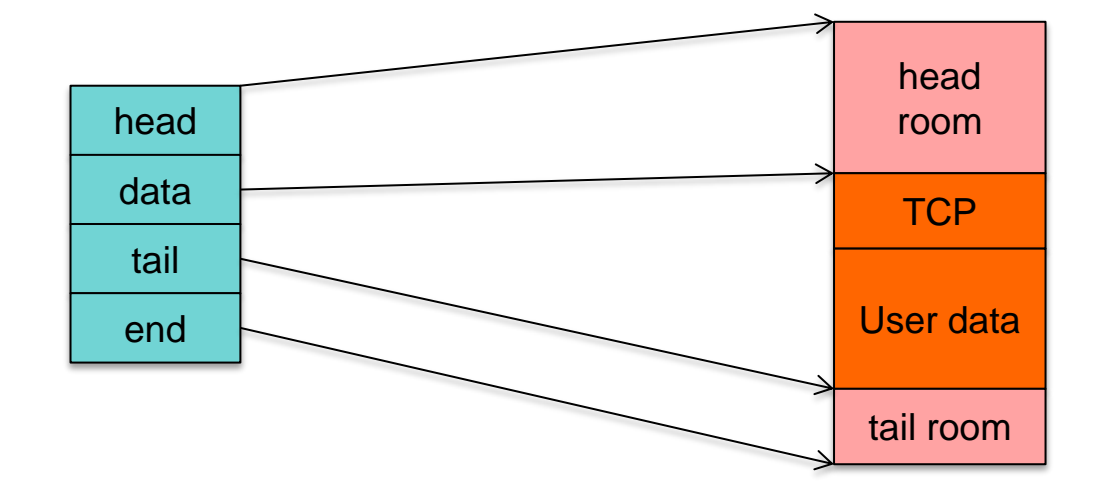

Add TCP header

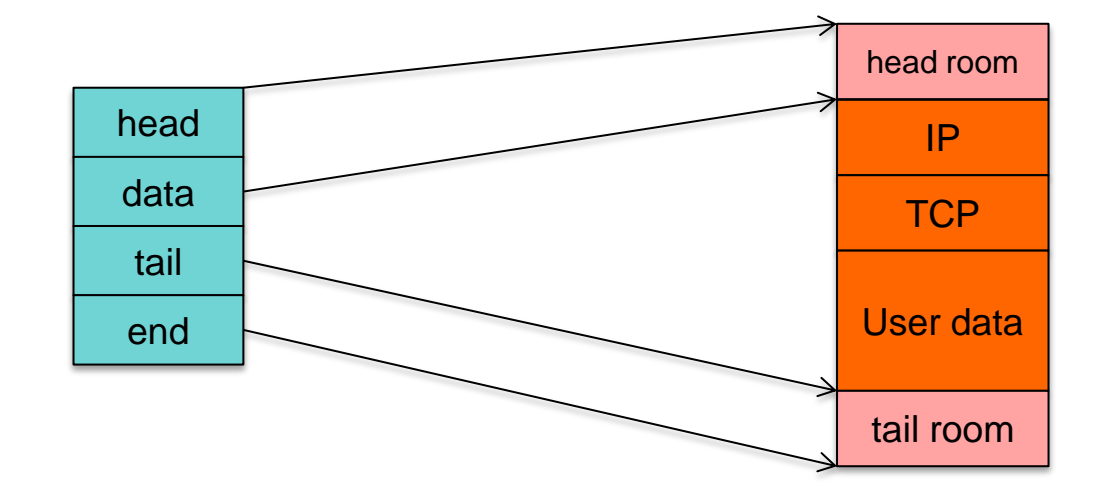

Add IP header

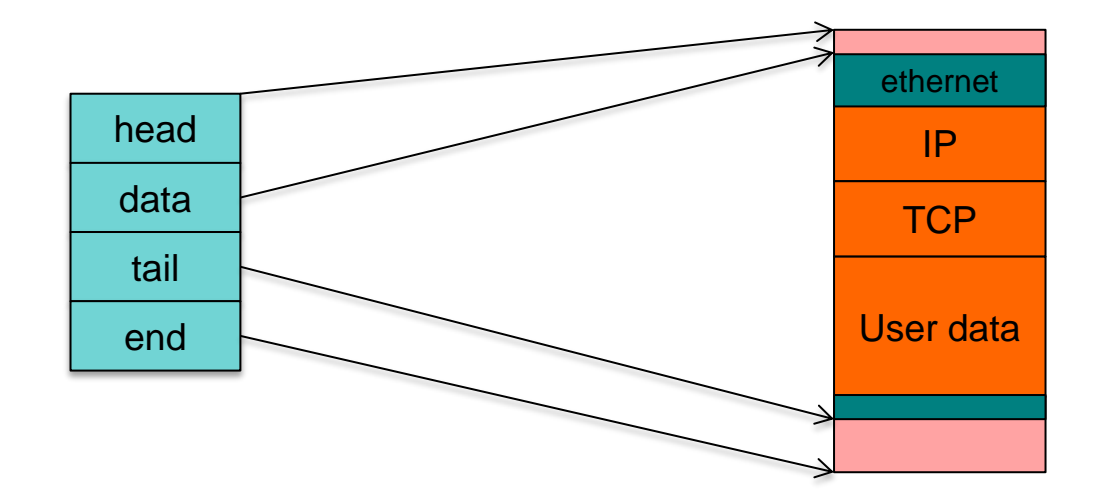

Add ethernet header

The outbound packet is complete!

### Network protocols

- Define the specific protocols available (e.g., TCP, UDP)
- Each networking protocol has a structure called *proto*
	- Associated with an "address family" (e.g., AF\_INET)
	- Address family is specified by the programmer when creating the socket
	- Defines socket operations that can be performed from the sockets layer to the transport layer
		- *Close, connect, disconnect, accept, shutdown, sendmsg, recvmsg,* etc.
- Modular: one module may define one or more protocols
- Initialized & registered at startup
	- Initialization function: registers a family of protocols
	- The *register* function adds the protocol to the active protocol list

### Abstract device interface

- Layer that interfaces with network device drivers
- Common set of functions for low-level network device drivers to operate with the higher-level protocol stack

### Abstract device interface

#### • Send a packet to a device

- Send sk\_buff from the protocol layer to a device
	- dev\_queue\_xmit function
	- enqueues an sk buff for transmission to the underlying driver
	- Device is defined in sk buff
		- Device structure contains a method hard\_start\_xmit: driver function for actually transmitting the data in the sk\_buff
- Receive a packet from a device & send to protocol stack
	- Receive an sk\_buff from a device
		- Driver receives a packet and places it into an allocated sk\_buff
		- sk buff passed to the network layer with a call to netif rx
		- Function enqueues the sk\_buff to an upper-layer protocol's queue for processing through netif\_rx\_schedule

#### Device drivers

- Drivers to access the network device
	- Examples: ethernet, 802.11n, SLIP
- Modular, like other devices
	- Described by struct net\_device
- Initialization
	- Driver allocates a net device structure
	- Initializes it with its functions
		- dev->hard start xmit: defines how to transmit a packet
			- Typically the packet is moved to a hardware queue
		- Register interrupt service routine
	- Calls *register netdevice* to make the device available to the network stack

## Sending a message

- Write data to socket
- Socket calls appropriate *send* function (typically INET)
	- Send function verifies status of socket & protocol type
	- Sends data to transport layer routine (typically TCP or UDP)

#### • Transport layer

- Creates a socket buffer (struct sk\_buff)
- Copies data from application layer; fills in header (port #, options, checksum)
- Passes buffer to the network layer (typically IP)

#### • Network layer

- Fills in buffer with its own headers (IP address, options, checksum)
- Look up destination route
- IP layer may fragment data into multiple packets
- Passes buffer to link layer: to destination route's device output function
- Link layer: move packet to the device's xmit queue
- Network driver
	- Wait for scheduler to run the device driver's transmit code
	- Sends the link header
	- Transmit packet via DMA

## Routing

IP Network layer

Two structures:

- 1. Forwarding Information Base (FIB) Keeps track of details for every known route
- 2. Cache for destinations in use (hash table) If not found here then check FIB.

## Receiving a message – part 1

- Interrupt from network card: packet received
- Network driver top half
	- Allocate new sk buff
	- Move data from the hardware buffer into the sk\_buff (DMA)
	- Call *netif\_rx*, the generic network reception handler
		- This moves the sk\_buff to protocol processing (it's a work queue)
		- When netif rx returns, the service routine is finished
	- Repeat until no more packets in the device buffers
- If the packet queue is full, the packet is discarded
- $netif$   $rx$  is called in the interrupt service routine
	- Must be quick. Main goal: queue the packet.

## Receiving a packet – part 2

#### Bottom half

- Bottom half = "softIRQ" = work queues
	- Tuples containing < *operation, data* >
- Kernel schedules work to go through pending packet queue
- Call net rx action()
	- Dequeue first sk\_buff (packet)
	- Go through list of protocol handlers
		- Each protocol handler registers itself
		- Identifies which protocol type they handle
		- Go through each generic handler first
		- Then go through the *receive* function registered for the packet's protocol

## Receiving an IP packet – part 3

#### Network layer

"Ethernet Protocol: IP"

- IP is a registered as a protocol handler for  $\overline{\mathsf{ETH\_P\_IP}}$  packets
	- Packet header identifies next level protocol
		- E.g., Ethernet header states encapsulated protocol is IPv4
		- IPv4 header states encapsulated protocol is TCP
	- IP handler will either route the packet, deliver locally, or discard
		- Send either to an outgoing queue (if routing) or to the transport layer
	- Look at protocol field inside the IP packet
		- Calls transport-level handlers (*tcp\_v4\_rcv*, udp\_rcv, *icmp\_rcv*, …)
	- IP handler includes *Netfilter* hooks
		- Additional checks for packet filtering, port translation, and extensions

## Receiving an IP packet – part 4

#### Transport layer

- Next stage (usually): tcp\_v4\_rcv() or udp\_rcv()
	- Check for transport layer errors
	- Look for a socket that should receive this packet (match local & remote addresses and ports)
	- Call tcp\_v4\_do\_rcv: passing it the sk\_buff and socket (sock structure)
		- Adds sk\_buff to the end of that socket's receive queue
		- The socket may have specific processing options defined
			- If so, apply them
- Wake up the process (ready state) if it was blocked on the socket

## Lots of Interrupts!

- Assume:
	- Non-jumbo maximum payload size: 1500 bytes
	- TCP acknowledgement (no data): 40 bytes
	- Median packet size: 413 bytes
- Assume a steady flow of network traffic at:
	- 1 Gbps: ~300,000 packets/second
	- 100 Mbps: ~30,000 packets/second
- Even 9000-byte jumbo frames give us:
	- $-$  1 Gbps: 14,000 packets per second  $\rightarrow$  14,000 interrupts/second

One interrupt per received packet

Network traffic can generate a LOT of interrupts!!

### Interrupt Mitigation: Linux NAPI

- Linux NAPI: "New API" (c. 2009)
- Avoid getting thousands of interrupts per second
	- Disable network device interrupts during high traffic
	- Re-enable interrupts when there are no more packets
	- *Polling is better at high loads; interrupts are better at low loads*

#### • Throttle packets

- If we get more packets than we can process, leave them in the network card's buffer and let them get overwritten (same as dropping a packet)
	- Better to drop packets early than waste time processing them

## The End